## FLUXOGRAMA PARA LIBERAÇÃO DO SORO ANTIBOTULÍNICO - SAB

## DEFINIÇÃO DE CASO

• **CASO SUSPEITO DE BOTULISMO ALIMENTAR E/OU POR FERIMENTOS:** paralisia flácida aguda, simétrica, descendente, com preservação do nível de consciência, caracterizado por um ou mais dos seguintes sinais e sintomas: visão turva, diplopia, ptose palpebral, boca seca, disartria, disfagia ou dispnéia. A exposição a alimentos potencialmente suspeitos para presença da toxina botulínica nos últimos dez dias ou história de ferimentos nos últimos 21 dias reforça a suspeita.

• **CASO SUSPEITO DE BOTULISMO INTESTINAL:** criança < 1 ano com paralisia flácida aguda de evolução insidiosa e progressiva que apresente um ou mais dos seguintes sintomas: constipação, sucção fraca, disfagia, choro fraco, dificuldade de controle dos movimentos da cabeça. Adulto que apresente paralisia flácida aguda, simétrica, descendente, com preservação do nível de consciência, caracterizado por um ou mais dos seguintes sinais e sintomas: visão turva, diplopia, ptose palpebral, boca seca, disartria, disfagia ou dispnéia na ausência de fontes prováveis de toxina botulínica como: alimentos contaminados, ferimentos ou uso de drogas. NOTA: A exposição a alimentos com risco para presença de esporo de C. botulinum (ex. mel, xaropes de milho), reforça a suspeita em menores de um ano de idade.

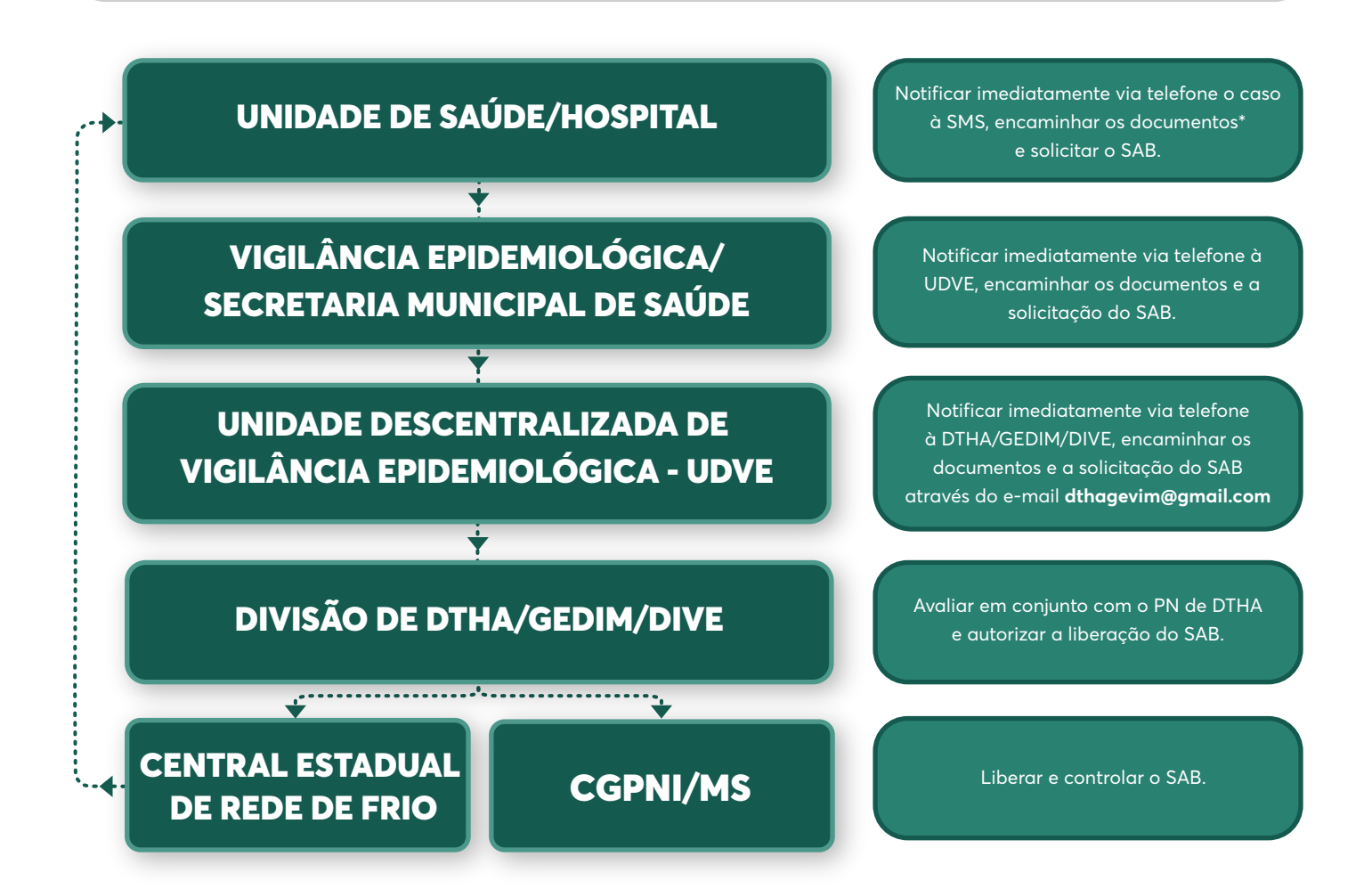

## Documentos necessários:

- Notificação completamente preenchida + relatório sucinto do quadro clínico + prescrição do SAB carimbada e assinada pelo médico;
- À noite e nos finais de semana acionar o sobreaviso da DIVE;
- Armazenamento do SAB: Centro Estadual de Rede de Frio;
- Estoque estratégico: Chapecó e Rio do Sul.